# **Видеоблогинг**

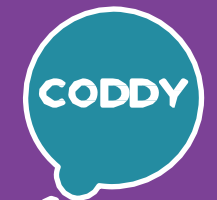

Школа программирования для детей CODDY

### **О курсе «Видеоблогинг». 1-й модуль РыбальченкоЕкатерина**

**Цель курса:** оформление и запуск собственного видеоблога.

#### **Программакурса:**

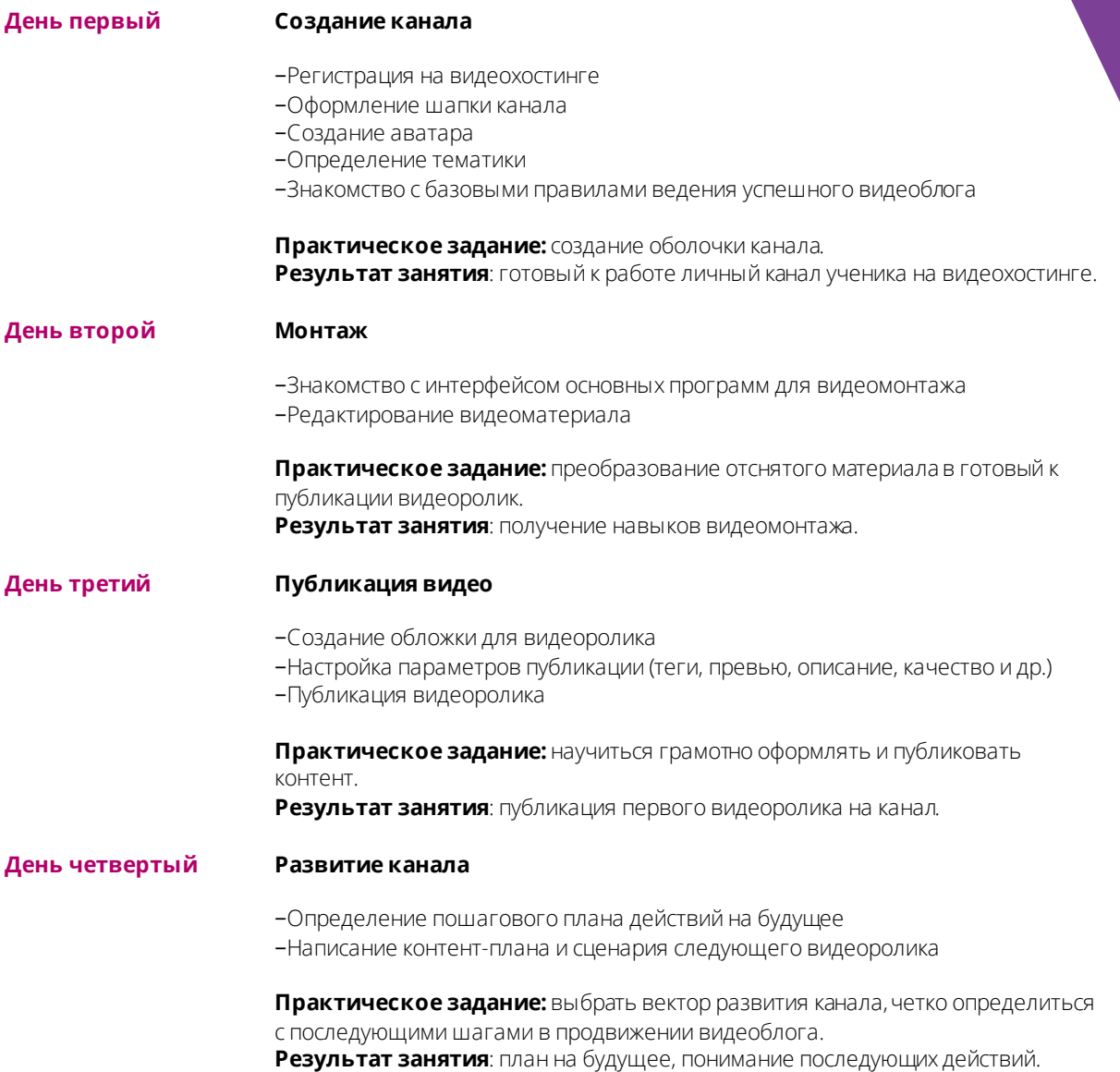

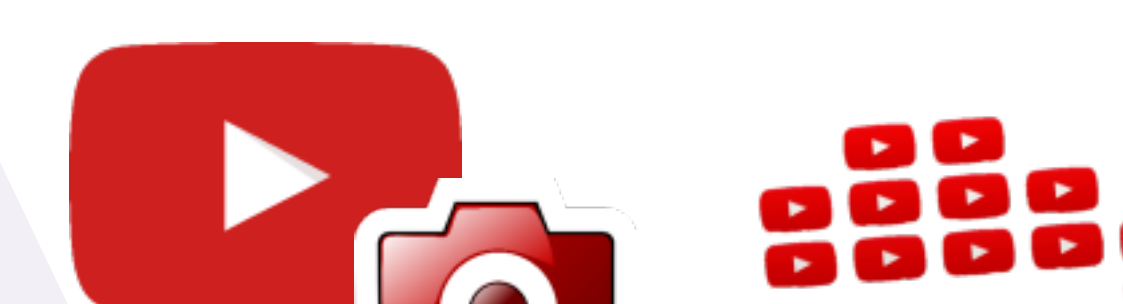

# **Видеоблогинг**

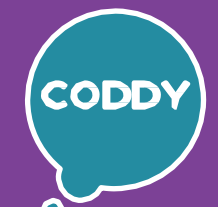

Школа программирования для детей CODDY

# **О курсе «Видеоблогинг». 2-й модуль РыбальченкоЕкатерина**

**Цель курса:** оформление и запуск собственного видеоблога.

## **Программакурса:**

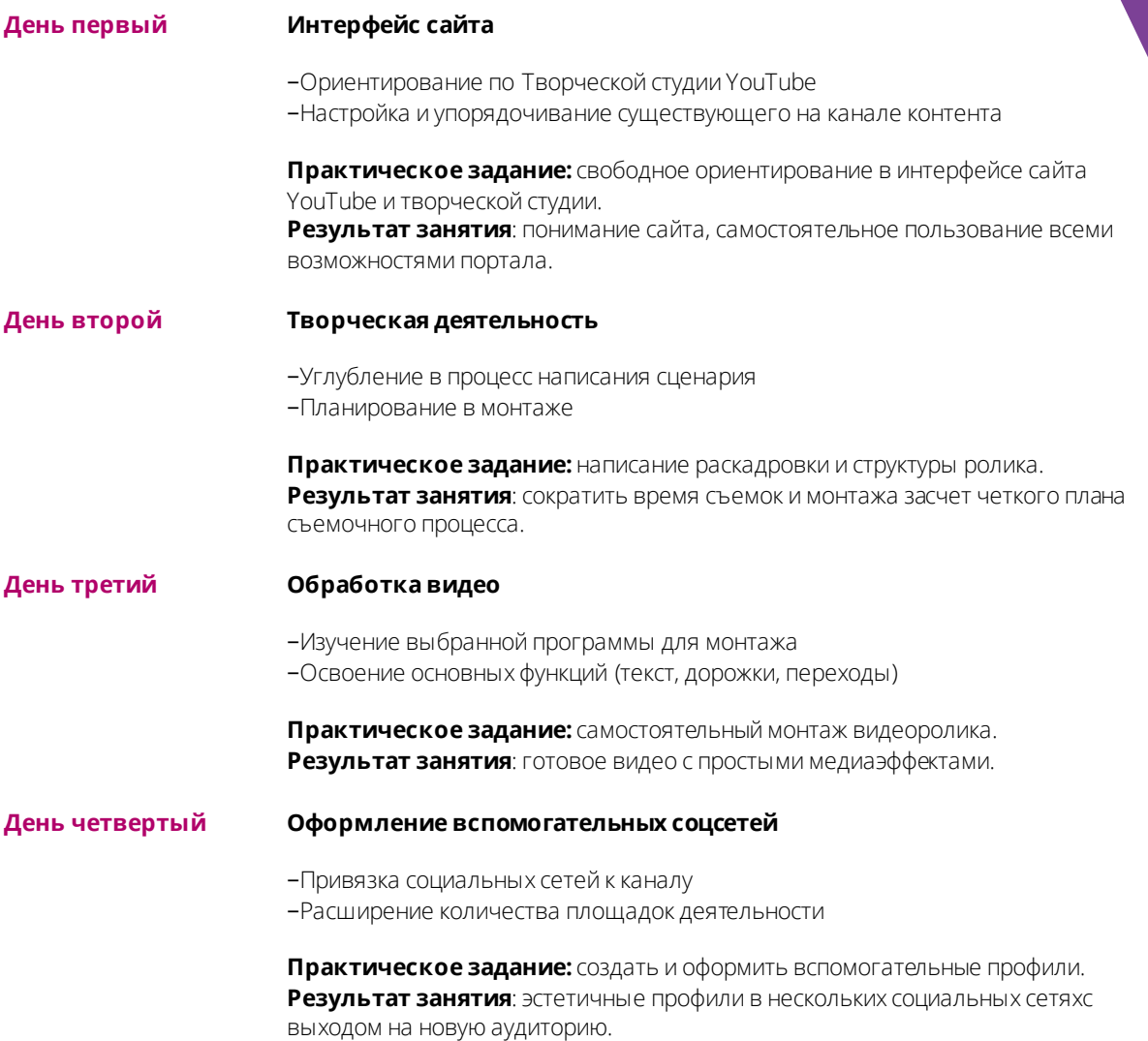

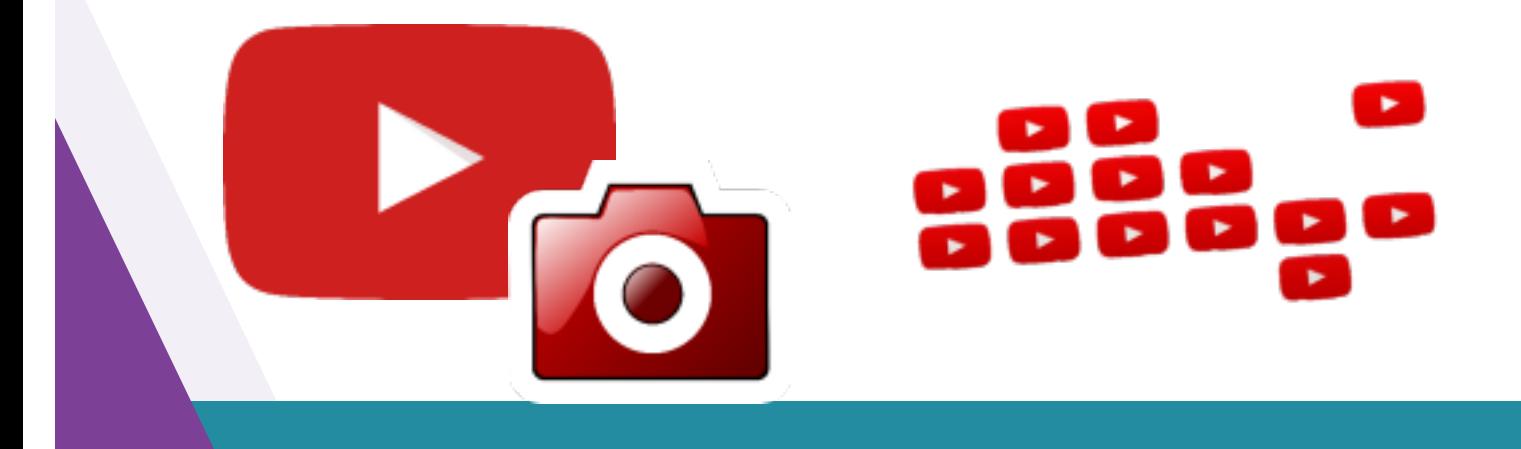

# **Видеоблогинг**

Школа программирования для детей CODDY

### **О курсе «Видеоблогинг». 3-й модуль РыбальченкоЕкатерина**

**Цель курса:** оформление и запуск собственного видеоблога.

## **Программакурса:**

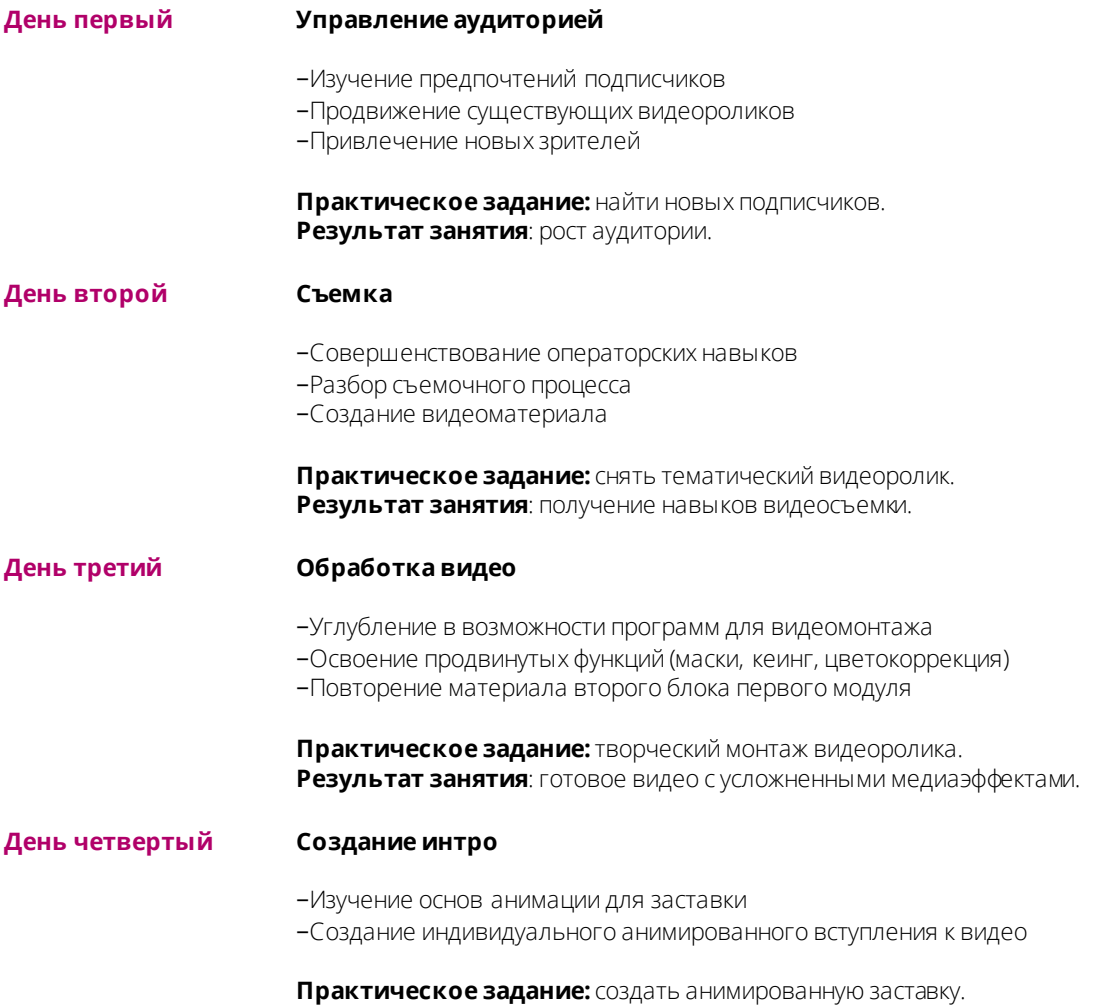

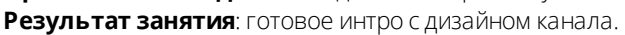

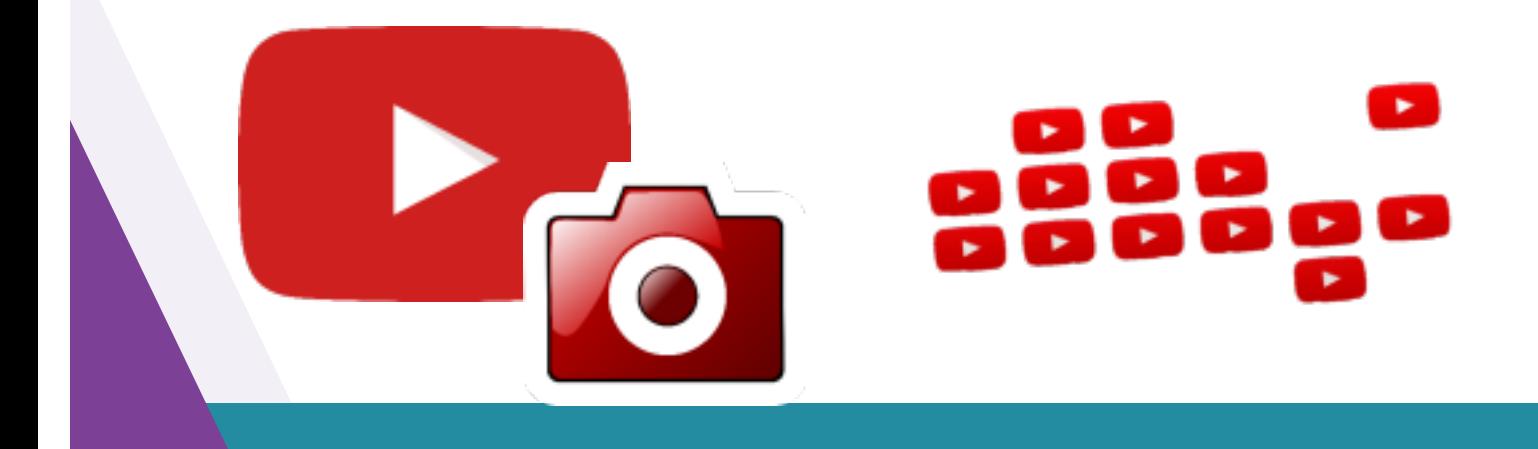